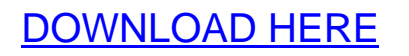

**How To Create Promotional Videos Using Animoto**

How To Create Promotional Videos Usi[ng Animoto PERSONAL U](http://www.dlfiles24.com/get.php?prd=97438826)SE RIGHTS ONLY! In this video series youre going to learn how to create a professional quality promotional video from Animoto. Here is What You Will Learn In This Video Series: \* Learn the basic steps to video creation using Animoto. \* The steps to follow to create a high quality promotional video. \* How to create your own sound track and integrate it. \* How to create your own slides to use in your video. \* How to promote your video. and more \_\_\_\_\_\_\_\_\_\_\_\_\_\_\_\_\_\_\_\_\_\_\_\_\_\_\_ Visit My Store For More Deals!!! ebooksheaven.tradebit.com \_\_\_\_\_\_\_\_\_\_\_\_\_\_\_\_\_\_\_\_\_\_\_\_\_\_\_\_ Tags: animoto

## DOWNLOAD HERE

Similar manuals:

How To Create Promotional Videos Using Animoto